#### COL865: Special Topics in Computer Applications **Physics-Based Animation**

**6 — Equation solving and optimization** 

## **Today's agenda**

#### **Solving linear systems**

• Gauss-Seidel, Jacobi, conjugate gradient, direct methods

#### **Solving nonlinear systems**

• Application to backward Euler

#### **Numerical optimization**

• Gradient descent, Newton's method, application to quasistatics and dynamics

# **Motivation**

To do implicit time integration, need to solve a system of equations for the unknown **y**<sup>1</sup>

- Backward Euler:  $y^1 = y^0 + φ(t^1, y^1) \Delta t$
- Implicit midpoint:  $y^1 = y^0 + \phi(\frac{1}{2}(t^0 + t^1), \frac{1}{2}(y^0 + y^1)) \Delta t$
- Trapezoidal method:  $y^1 = y^0 + \frac{1}{2}(\phi(t^0, y^0) + \phi(t^1, y^1)) \Delta t$

In general, solve a system of (possibly nonlinear) equations  $f(x) = 0$  for **x** 

Let's consider the linear case first

## **Solving linear systems**

#### **Linear systems**

#### $Ax = b \Rightarrow x = A^{-1}b$

Don't actually compute **A**−1 and multiply by **b**! Call linear solver on **A** and **b**

• Faster, less memory, more accurate

What linear solver to use? Depends on properties of **A**

In graphics, **A** is usually:

- quite large
- very sparse
- usually symmetric positive definite

#### **Linear solvers**

Common choices:

- *Gauss-Seidel* and *Jacobi* iterations
- Preconditioned *conjugate gradient* method
- *Direct solvers* using sparse factorization

## **Gauss-Seidel and Jacobi iterations**

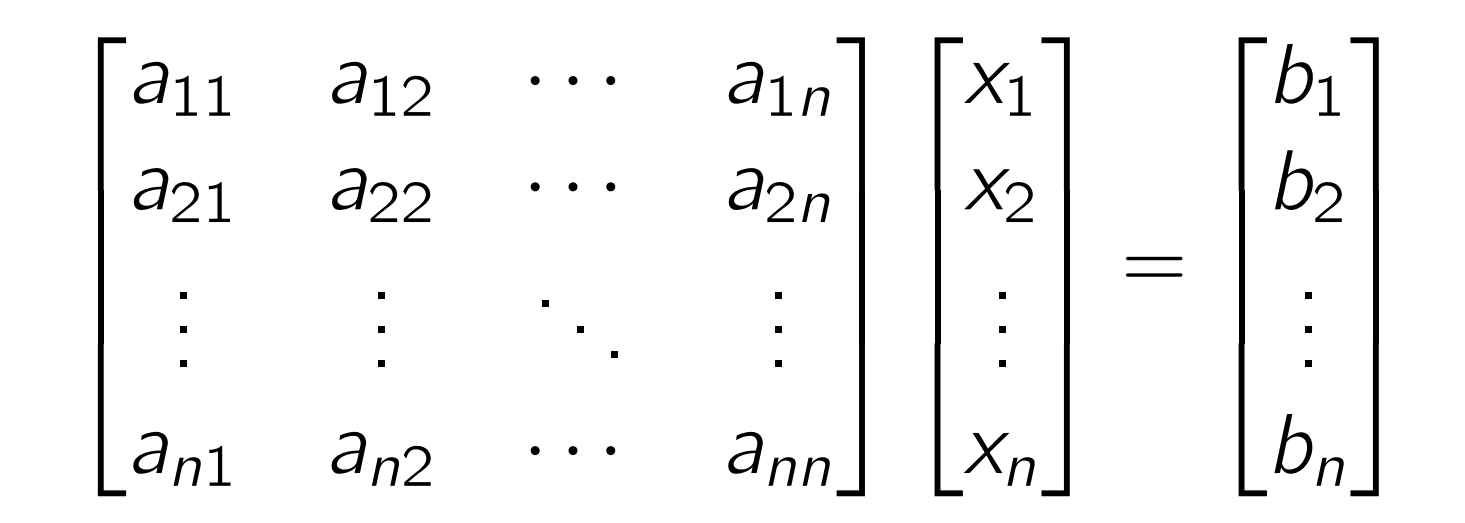

Solve *i*th row for variable *xi*, keeping others fixed

$$
a_{i1} x_1 + a_{i2} x_2 + \cdots + a_{ii} x_i + \cdots + a_{in} x_n = b_i
$$
  
\n
$$
\Rightarrow x_i = a_{ii}^{-1} (b_i - a_{i1} x_1 - a_{i2} x_2 - \cdots - a_{in} x_n)
$$

- sequentially for one *i* at a time: *Gauss-Seidel*
- in parallel for all *i* independently: *Jacobi*

Straightforward extension to *blockwise* GS/Jacobi

# **Gauss-Seidel and Jacobi iterations**

#### **Convergence:**

- GS and Jacobi converge for diagonally dominant matrices, GS also converges for s.p.d. matrices
- Convergence is slow, but iterations are cheap
- GS typically converges faster, because *xi* update can use new *values of*  $*x*<sub>1</sub>, *x*<sub>2</sub>, ..., *x*<sub>i−1</sub>$

#### **Parallelizability:**

- Jacobi is trivially parallelizable
- GS can be parallelized for sparse matrices by careful choice of ordering (graph colouring)

## **Conjugate gradient method**

#### $Ax = b$

*Idea*: Solve the problem in the Krylov subspaces: span {**b**}, span {**b**, **Ab**}, span {**b**, **Ab**, **A**2**b**}, …

- Assume  $\mathbf{x} = a_0 \, \mathbf{b}$ , compute best solution for  $a_0$
- Assume  $\mathbf{x} = a_0 \, \mathbf{b} + a_1 \, \mathbf{Ab}$ , compute best  $a_0, a_1$

 $\cdot$  . .

• Assume  $\mathbf{x} = a_0 \mathbf{b} + a_1 \mathbf{Ab} + a_2 \mathbf{A}^2 \mathbf{b}$ , compute best  $a_0, a_1, a_2$ 

*Magic*: We can do this easily, and cheaply, and without keeping track of **b**, **Ab**, **A**2**b**, … !

 $\mathbf{r}_0 := \mathbf{b} - \mathbf{A}\mathbf{x}_0$  ${\bf p}_0 := {\bf r}_0$  $k := 0$ repeat  $\alpha_k :=$  $\mathbf{r}_k^{\mathsf{T}} \mathbf{r}_k$  $\mathbf{p}_k^{\mathsf{T}} \mathbf{A} \mathbf{p}_k$  $\mathbf{x}_{k+1} := \mathbf{x}_k + \alpha_k \mathbf{p}_k$  $\mathbf{r}_{k+1} := \mathbf{r}_k - \alpha_k \mathbf{A} \mathbf{p}_k$ if  $r_{k+1}$  is sufficiently small, then exit loop

**Conjugate gradient**

How do we get from there to here? See Shewchuk, "An Introduction to the Conjugate Gradient Method Without the Agonizing Pain", 1994

$$
\beta_k := \frac{\mathbf{r}_{k+1}^{\mathsf{T}} \mathbf{r}_{k+1}}{\mathbf{r}_{k}^{\mathsf{T}} \mathbf{r}_{k}}
$$

$$
\mathbf{p}_{k+1} := \mathbf{r}_{k+1} + \beta_k \mathbf{p}_k
$$

$$
k := k+1
$$

end repeat

The result is  $x_{k+1}$ 

Algorithm uses **A** only to compute matrix-vector products

• Don't even need **A** as a matrix, just a function multByA : ℝ*<sup>n</sup>* → ℝ*<sup>n</sup>*

Usually a good default choice

#### **Convergence:**

- CG converges for s.p.d. matrices, much faster than GS/Jacobi
- Converges even faster with a *preconditioner*: a matrix **M** which approximates **A**−1 [Shewchuk, Ch. 12]

### **Direct solvers**

- 1. Compute factorization of **A**, e.g. Cholesky: **A** = **LL**<sup>T</sup>
- 2. Obtain *exact* solution of **Ax** = **b** quickly via backsubstitution

#### **Issues:**

- Computing factorization is still expensive! Only useful if **A** is the same for every time step
- Factors of sparse matrix can be dense! Use a sparse matrix library, e.g. PARDISO, Eigen

## **Solving nonlinear systems**

#### **Nonlinear Gauss-Seidel and Jacobi**

 $f(x) = 0$ 

$$
f_1(x_1, x_2, \ldots, x_n) = 0,
$$
  
\n
$$
f_2(x_1, x_2, \ldots, x_n) = 0,
$$
  
\n
$$
\vdots
$$
  
\n
$$
f_n(x_1, x_2, \ldots, x_n) = 0
$$

Same principle as GS/Jacobi: solve one equation for one variable, holding others fixed

- Makes sense if *i*th equation primarily involves *i*th variable
- Hard to prove convergence guarantees, but usually works

### **Newton's method**

 $f(x) = 0$ 

- 1. Pick initial guess **x**<sup>0</sup>
- 2. Linearize **f** about **x**0 via first-order Taylor series:

 $f(\mathbf{x}_0+\Delta\mathbf{x}) \approx f(\mathbf{x}_0) + \mathbf{J}(\mathbf{x}_0) \Delta\mathbf{x}$ 

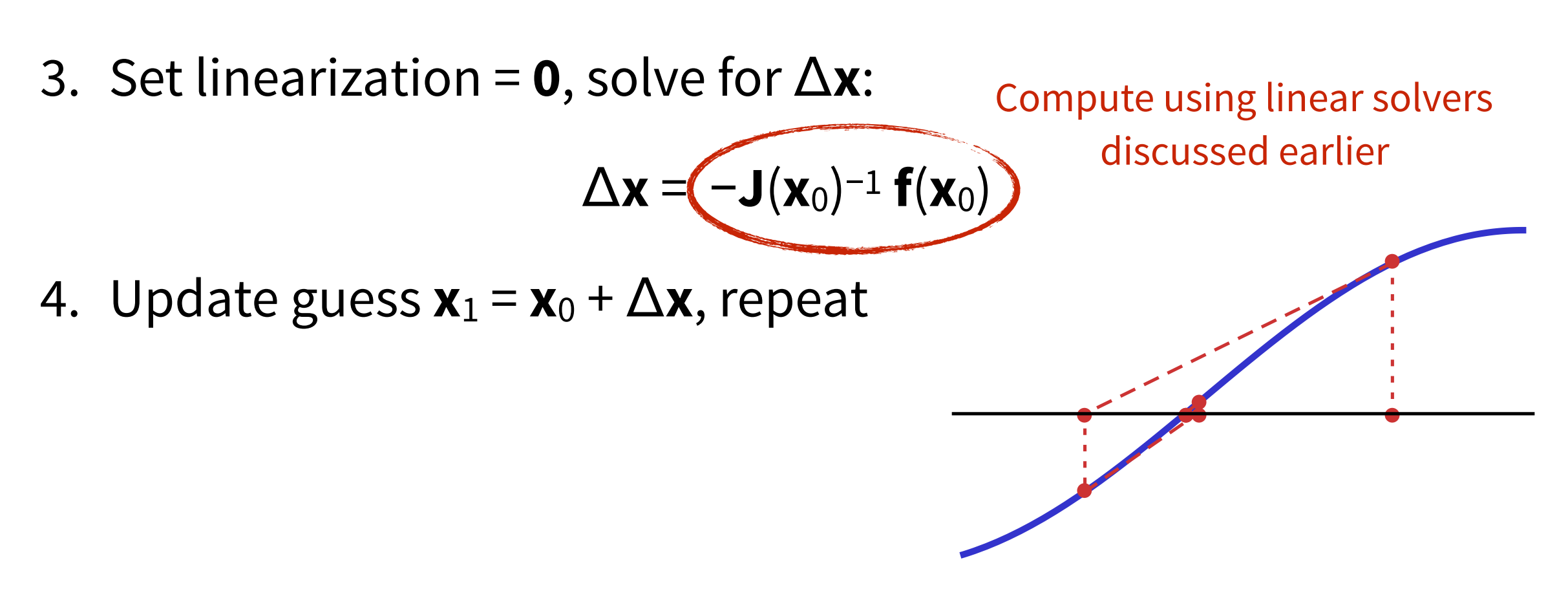

#### **Newton's method**

#### **Convergence:**

• Error decreases *quadratically* once close to solution:

$$
\|\mathbf{x}_{k+1}-\mathbf{x}^{\star}\| = O(\|\mathbf{x}_k-\mathbf{x}^{\star}\|^2)
$$

as long as **J**(**x**\*) is nonsingular

• Error may not decrease when not close to solution!

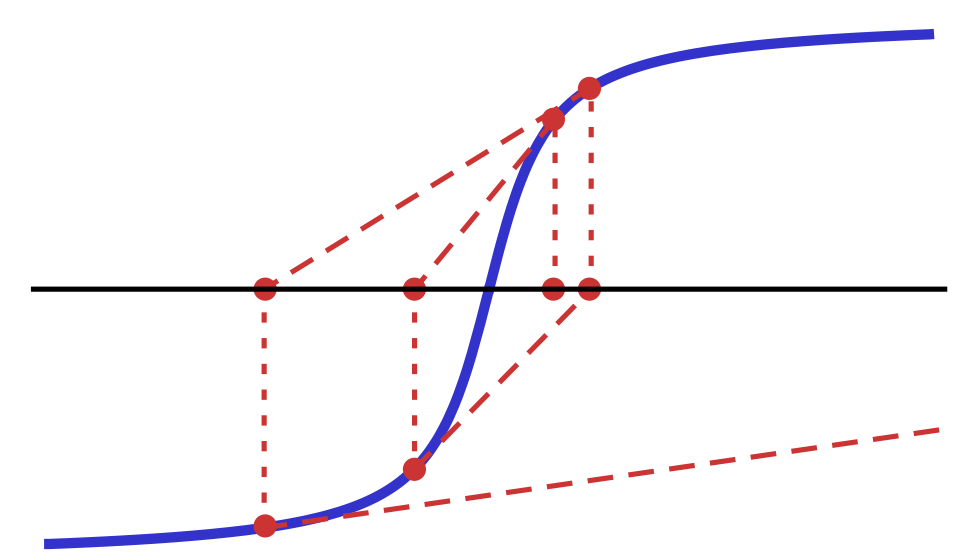

#### **Newton's method for backward Euler**

Solve 
$$
y^1 = y^0 + \phi(t^1, y^1) \Delta t
$$
 for  $y^1$ 

- 1. Pick initial guess  $\tilde{y}$ , e.g.  $\tilde{y} = y^0$
- 2. Linearize equation about  $y^1 = \tilde{y} + \Delta y$ , solve, repeat

$$
(\tilde{\mathbf{y}} + \Delta \mathbf{y}) = \mathbf{y}^0 + (\mathbf{\varphi}(t^1, \tilde{\mathbf{y}}) + \mathbf{J}(t^1, \tilde{\mathbf{y}}) \Delta \mathbf{y}) \Delta t
$$
  
\n
$$
\Rightarrow (\mathbf{I} - \mathbf{J}(t^1, \tilde{\mathbf{y}}) \Delta t) \Delta \mathbf{y} = \mathbf{y}^0 + \mathbf{\varphi}(t^1, \tilde{\mathbf{y}}) \Delta t - \tilde{\mathbf{y}}
$$

In practice, one iteration is often enough

## **Newton's method for backward Euler**

For dynamics equations, this can be reduced a bit.

 $\mathbf{x}^1 = \mathbf{x}^0 + \mathbf{v}^1 \Delta t$  $\mathbf{v}^1 = \mathbf{v}^0 + \mathbf{M}^{-1}$  f( $\mathbf{x}^1$ ,  $\mathbf{v}^1$ )  $\Delta t$ 

Consider initial guess  $(\mathbf{x}^0, \mathbf{v}^0)$ , so  $\Delta \mathbf{x} = \mathbf{x}^1 - \mathbf{x}^0$ ,  $\Delta \mathbf{v} = \mathbf{v}^1 - \mathbf{v}^0$ 

$$
\mathbf{f}^0 = \mathbf{f}(\mathbf{x}^0, \mathbf{v}^0)
$$

$$
\mathbf{f}^1 = \mathbf{f}(\mathbf{x}^1, \mathbf{v}^1) \approx \mathbf{f}^0 + \mathbf{J}_\mathbf{x} \Delta \mathbf{x} + \mathbf{J}_\mathbf{v} \Delta \mathbf{v}
$$

where  $J_x = df/dx$ ,  $J_y = df/dv$  are the *Jacobians* of the forces with respect to positions and velocities.

Simplify…

$$
(M-J_x\Delta t^2-J_v\Delta t)\Delta v = (f^0+J_xv^0\Delta t)\Delta t
$$
  

$$
\Delta x = (v^0+\Delta v)\Delta t
$$

### **Newton's method for backward Euler**

 $(\mathbf{M} - \mathbf{J}_x \Delta t^2 - \mathbf{J}_y \Delta t) \Delta v = (\mathbf{f}^0 + \mathbf{J}_x \mathbf{v}^0 \Delta t) \Delta t$ 

Backward Euler via Newton's method:

- 1. Compute current force Jacobians **Jx** and **Jv** and form LHS matrix ( $M - J_x \Delta t^2 - J_y \Delta t$ ), *or* implement a function that computes ( $M - J_x \Delta t^2 - J_y \Delta t$ )  $\Delta v$  given  $\Delta v$
- 2. Compute RHS vector, do linear solve to get velocity update Δ**v**
- 3. Update  $\mathbf{v}^1 = \mathbf{v}^0 + \Delta \mathbf{v}$ ,  $\mathbf{x}^1 = \mathbf{x}^0 + (\mathbf{v}^0 + \Delta \mathbf{v}) \Delta t$
- 4. Repeat if needed, linearizing **f** about new guess (**x**<sup>1</sup> , **v**1)

What happens if  $J_x$ ,  $J_y$  are inaccurate? e.g. What if  $J_x = 0 = J_y$ ?

## **Force Jacobians**

In physics,  $J_x$  and  $J_y$  are almost always symmetric, often negative semidefinite

- **Symmetry:** If  $f(x) = -\nabla U(x)$ , then  $J_x = -Hess(U)$
- *Negative semidefiniteness:* Moving particle in one direction usually creates restoring force in opposite direction

If so, LHS matrix ( $M - J_x \Delta t^2 - J_y \Delta t$ ) is s.p.d.  $\Rightarrow$  always has solution, can use conjugate gradient

If not negative semidefinite, can replace with semidefinite approximation

#### **Example: spring Jacobians**

$$
\mathbf{x}_i \mathbf{M} \mathbf{M} \mathbf{
$$

$$
\mathbf{f}_{ij} = -k_{s} \left( ||\mathbf{x}_{i} - \mathbf{x}_{j}|| - \ell_{0} \right) \hat{\mathbf{d}}_{ij} - k_{d} \left( (\mathbf{v}_{i} - \mathbf{v}_{j}) \cdot \hat{\mathbf{d}}_{ij} \right) \hat{\mathbf{d}}_{ij}
$$

$$
\mathbf{f}_{ji} = -\mathbf{f}_{ij}
$$

 $\mathbf{w}$  here  $\hat{\mathbf{d}}_{ij} = (\mathbf{x}_i - \mathbf{x}_j)/||\mathbf{x}_i - \mathbf{x}_j||$ **̂**

$$
\frac{\partial \mathbf{f}_{ij}}{\partial \mathbf{x}_i} = -k_s \left( \left( 1 - \frac{\ell_0}{\|\mathbf{x}_i - \mathbf{x}_j\|} \right) (\mathbf{I} - \hat{\mathbf{d}}_{ij} \hat{\mathbf{d}}_{ij}^T) + \hat{\mathbf{d}}_{ij} \hat{\mathbf{d}}_{ij}^T \right) + k_d \tag{5.16}
$$
\n
$$
\frac{\partial \mathbf{f}_{ij}}{\partial \mathbf{v}_i} = -k_d \hat{\mathbf{d}}_{ij} \hat{\mathbf{d}}_{ij}^T \qquad \text{Set to zero if negative,}
$$
\nfor definiteness

### **Example: matrix assembly for springs**

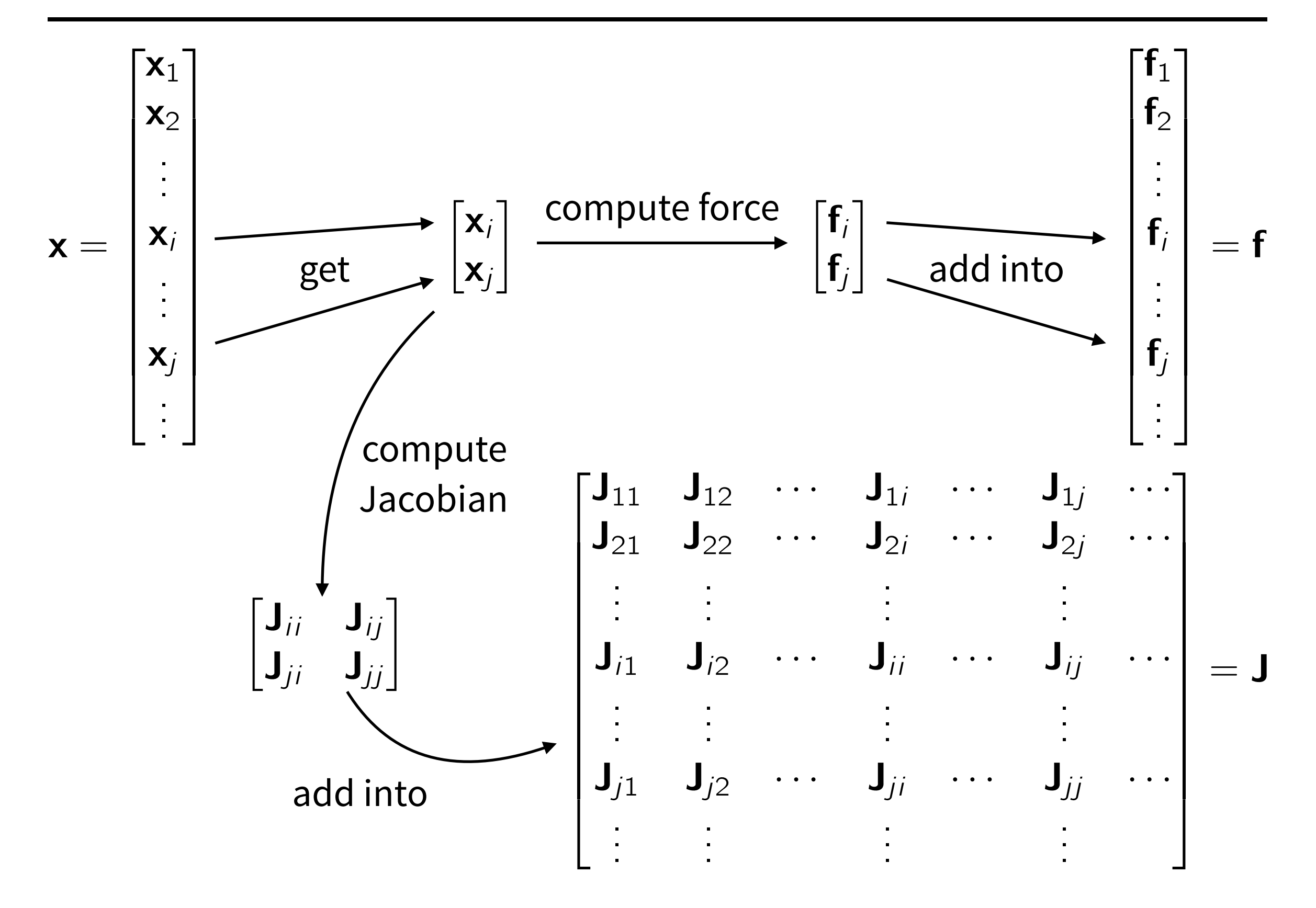

## **Numerical optimization**

# **Optimization**

*Equation solving:* Given  $f : \mathbb{R}^n \to \mathbb{R}^n$ , find **x** which satisfies  $f(x) = 0$ 

*Optimization:* Given *f* : ℝ*<sup>n</sup>* → ℝ, find **x** which minimizes *f*(**x**)

Applications in graphics:

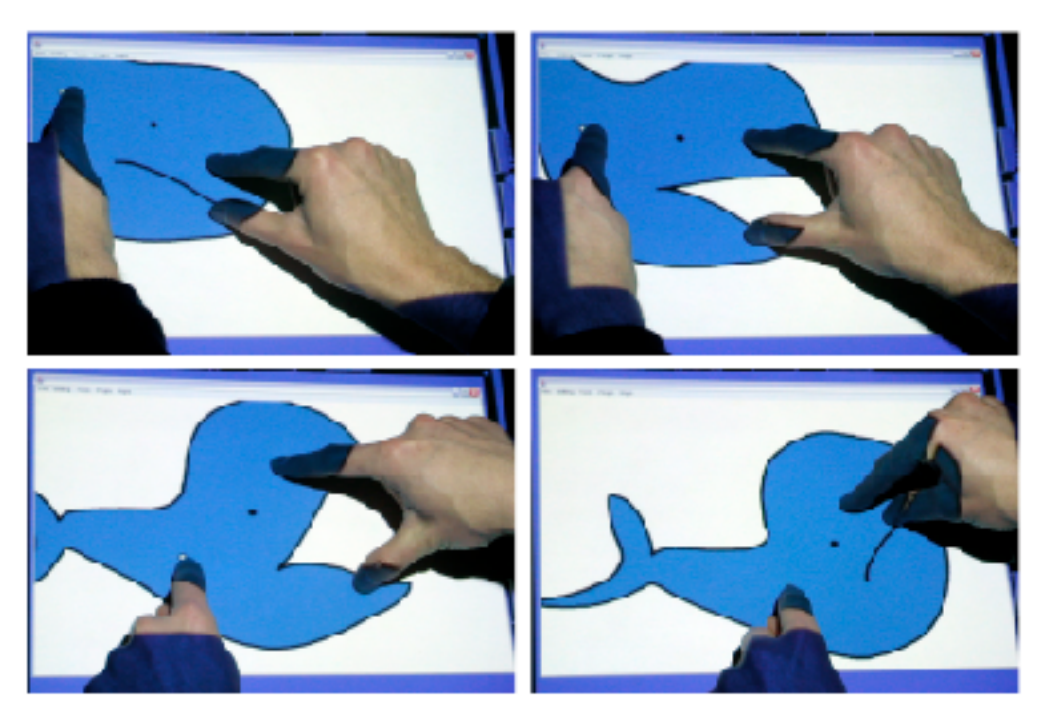

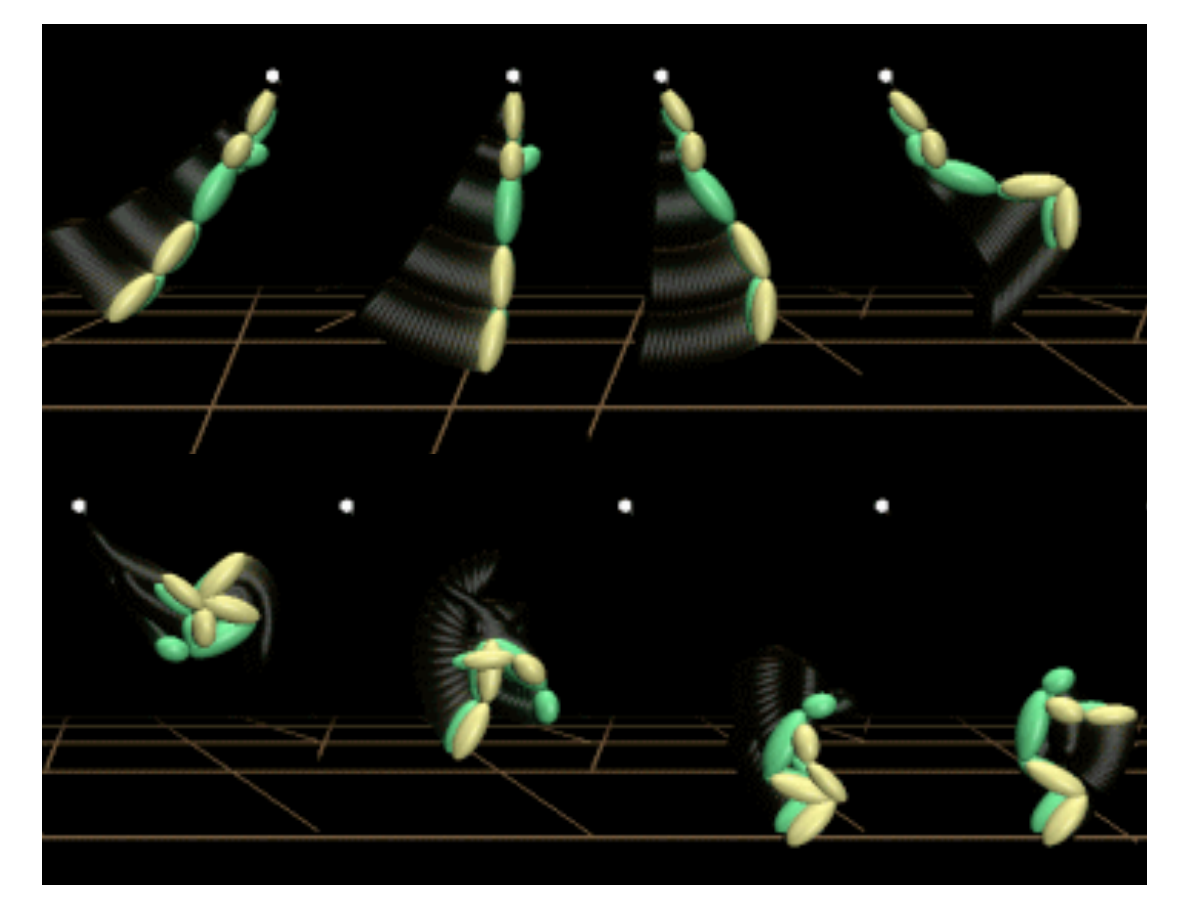

[Igarashi et al. 2005] [Fang and Pollard 2003]

## **Optimization: basic theory**

*Global minimum:* 

 $f(\mathbf{x}^*) \leq f(\mathbf{x})$  for *all* **x** 

*Local minimum:* 

 $f(\mathbf{x}^*) \leq f(\mathbf{x})$  for all **x** *near*  $\mathbf{x}^*$ 

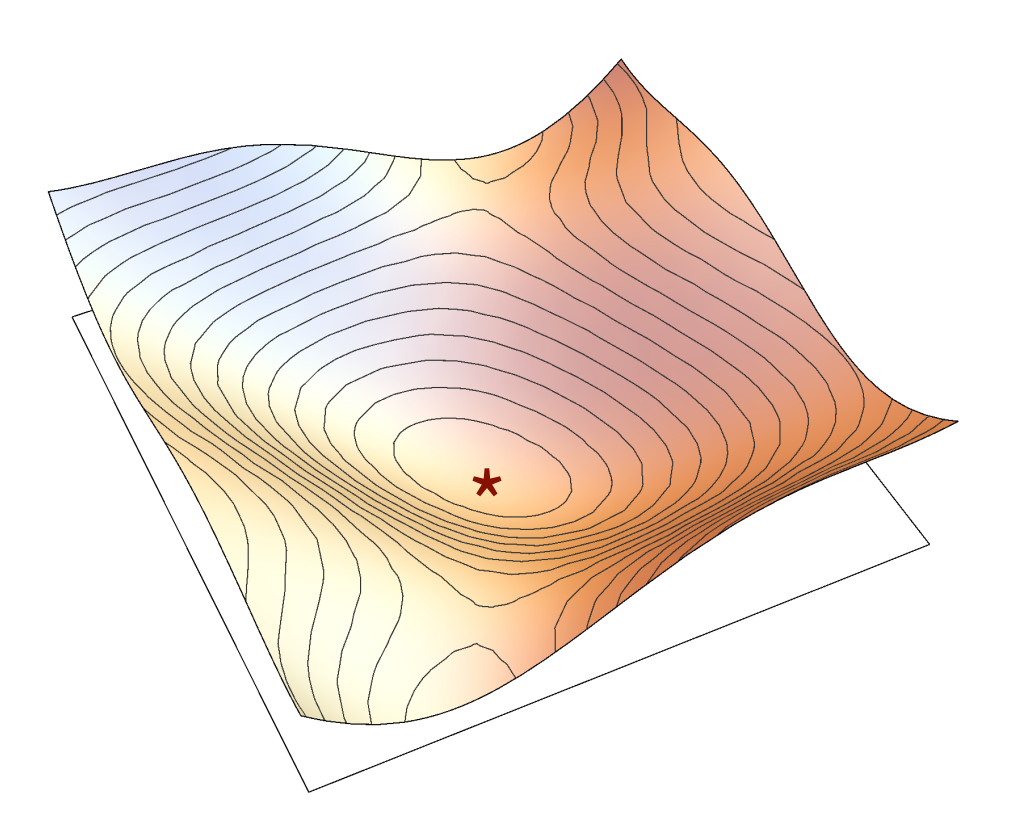

If *f* is differentiable, then  $\nabla f(\mathbf{x}^*) = \mathbf{0}$  at local minimum  $\mathbf{x}^*$ 

If *f* is twice differentiable,  $\nabla f(\mathbf{x}) = \mathbf{0}$ , and  $\mathbf{H}(\mathbf{x})$  is positive definite, then **x** is a local minimum

### **Descent methods**

Basic approach:

- Choose some initial guess **x**<sup>0</sup>
- Choose descent direction **p** which reduces *f*:

 $\mathbf{p} \cdot \nabla f(\mathbf{x}_0) < 0$ 

• Update guess  $\mathbf{x}_1 = \mathbf{x}_0 + \alpha \mathbf{p}$ for some step length *α*

Two issues:

- 1. How to choose descent direction **p**?
- 2. How to choose step length *α*?

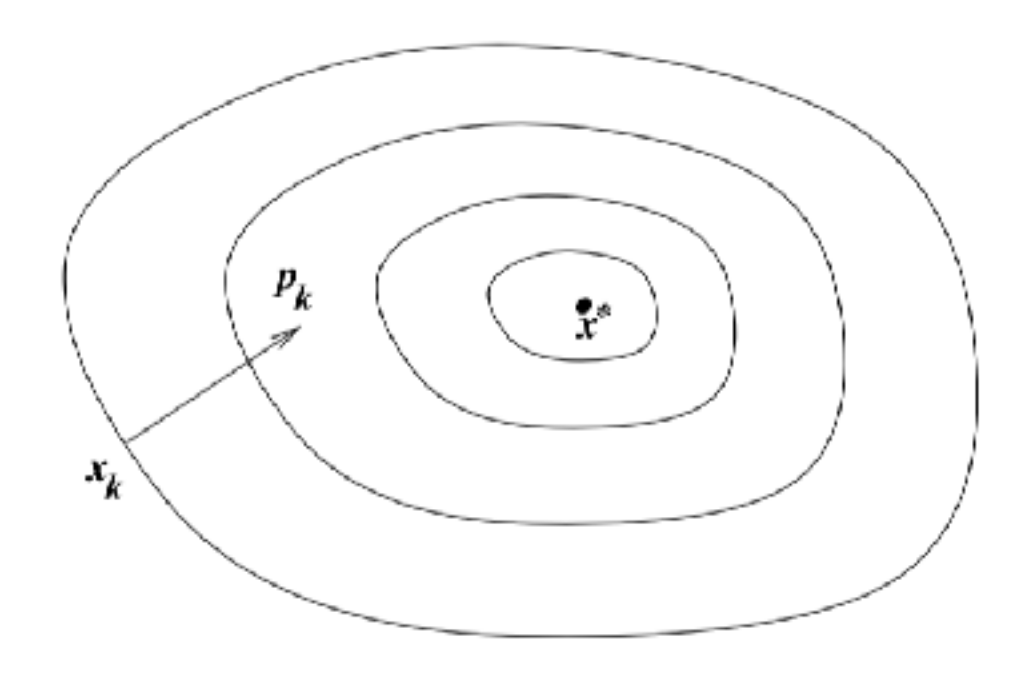

[Nocedal and Wright]

## **Gradient descent**

Easy choice:  $\mathbf{p} = -\nabla f(\mathbf{x}_0)$ 

• Fixed *α* is suboptimal: too small  $\rightarrow$  slow progress, too large → overshooting

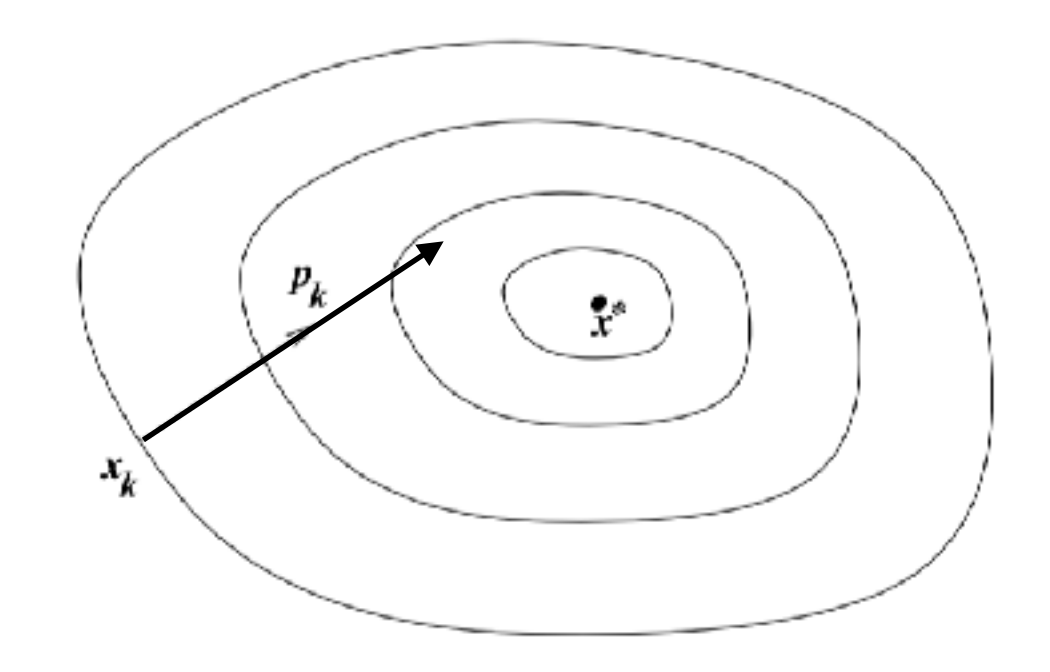

- *Exact line search:* **find**  $\alpha$  **which minimizes**  $f(\mathbf{x}_0 + \alpha \mathbf{p})$ **.**
- *Inexact line search*: find *α* which decreases *f* "enough" [Nocedal and Wright Ch. 3.1]

Gradient descent converges slowly for problems that are "poorly scaled"

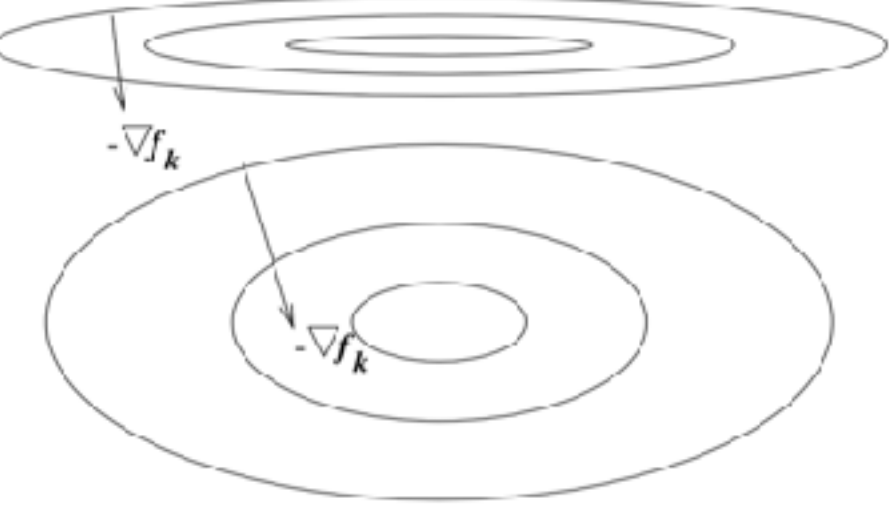

## **Newton's method for optimization**

Build a quadratic approximation of *f* around **x**<sup>0</sup>

 $f(\mathbf{x}_0+\Delta\mathbf{x}) \approx f(\mathbf{x}_0) + \nabla f(\mathbf{x}_0) \cdot \Delta\mathbf{x} + \frac{1}{2}\Delta\mathbf{x}^T \mathbf{H}(\mathbf{x}_0) \Delta\mathbf{x}$ 

Minimized at  $\Delta x = -H(x_0)^{-1} \nabla f(x_0)$ . Set  $p = \Delta x$ , do line search

• Δ**x** is only guaranteed to be a descent direction if **H** is s.p.d.! If not, revert to gradient descent

Computing **H**, solving linear system is expensive.

• *Quasi-Newton methods* (e.g. L-BFGS): Iteratively build approximation of **H**−1 using previous values of ∇*f*.

# **Application: Quasistatics**

Consider a deformable object subject to externally imposed constraints. Find the resting configuration

Equilibrium **x** minimizes potential energy *U*(**x**)

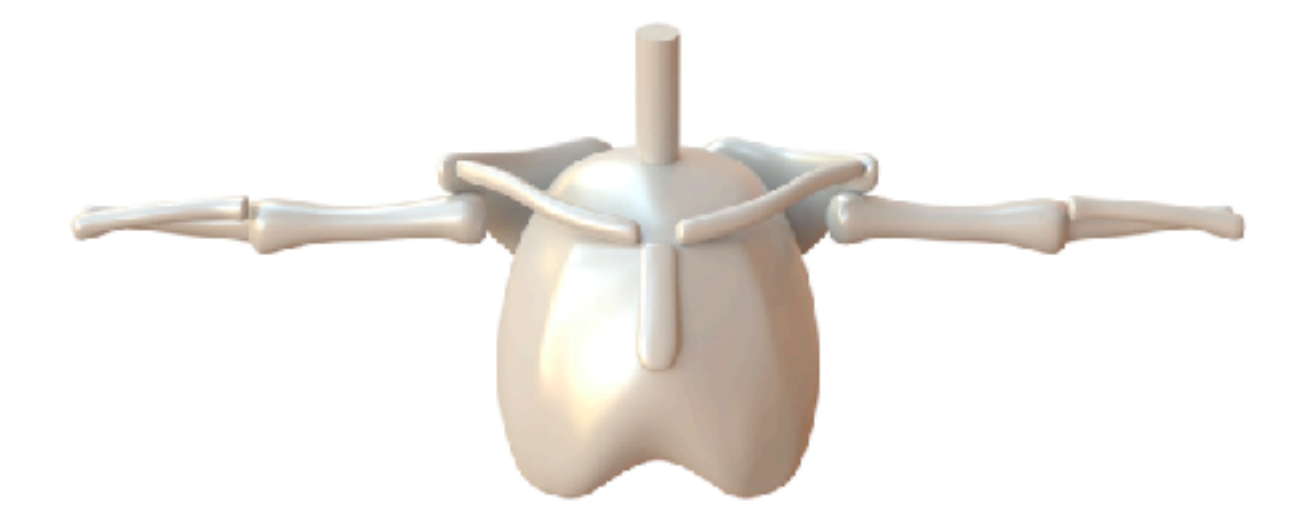

[Smith et al. 2018]

### **Application: Optimization-based integration**

Backward Euler:

**x**<sup>1</sup> = **x**<sup>0</sup> + **v**<sup>1</sup>  $\Delta t$  $v^1 = v^0 + M^{-1} f(x^1, v^1) \Delta t$  $\Rightarrow$  **M**( $\mathbf{x}^1 - \mathbf{x}^0 - \mathbf{v}^0 \Delta t$ ) = **f**( $\mathbf{x}^1$ ,  $\mathbf{v}^1$ )  $\Delta t^2$ **x̃** [Martin et al. 2013]

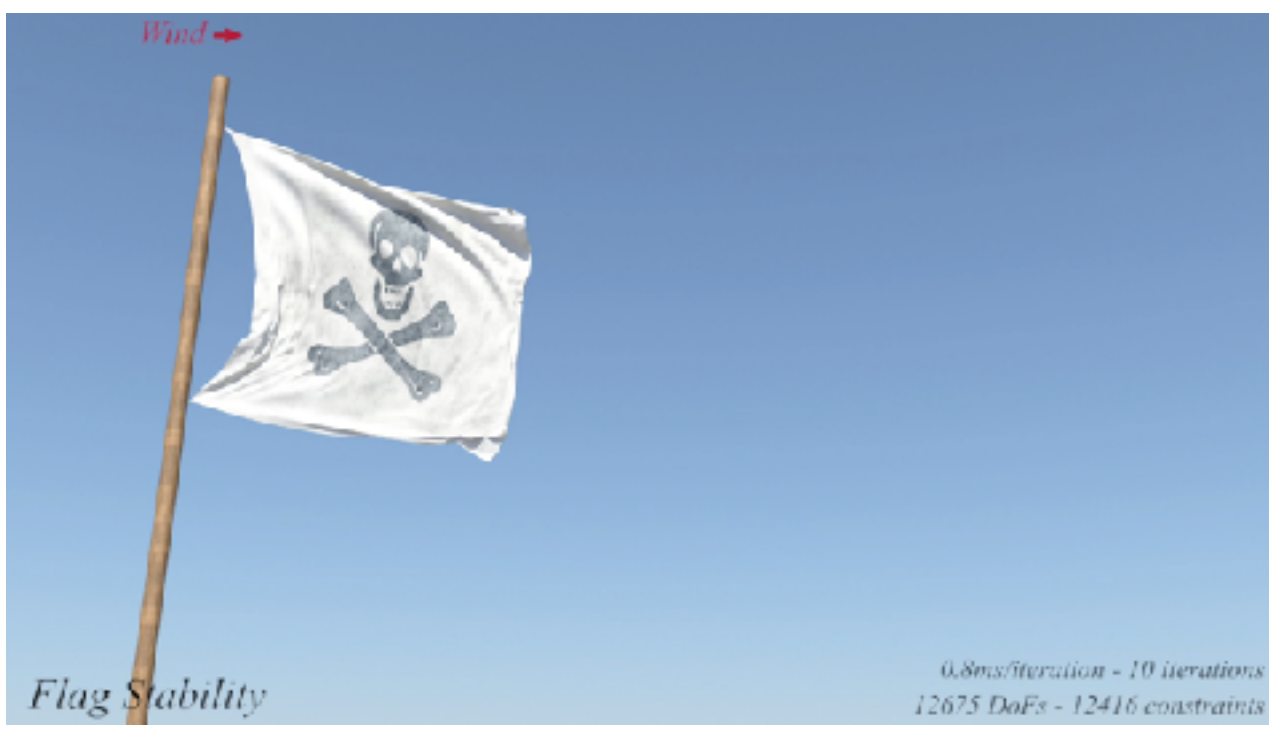

If  $f(x) = -U(x)$ , then this is equivalent to

min ½  $(**x**<sup>1</sup> - **\tilde{x}**)$ <sup>T</sup>M $(**x**<sup>1</sup> - **\tilde{x}**)$  +  $U(**x**<sup>1</sup>)$ 

## **Next class: Paper discussions**

- 1. Selle et al., "A Mass Spring Model for Hair Simulation", 2008
- 2. Liu et al., "Fast Simulation of Mass-Spring Systems", 2013

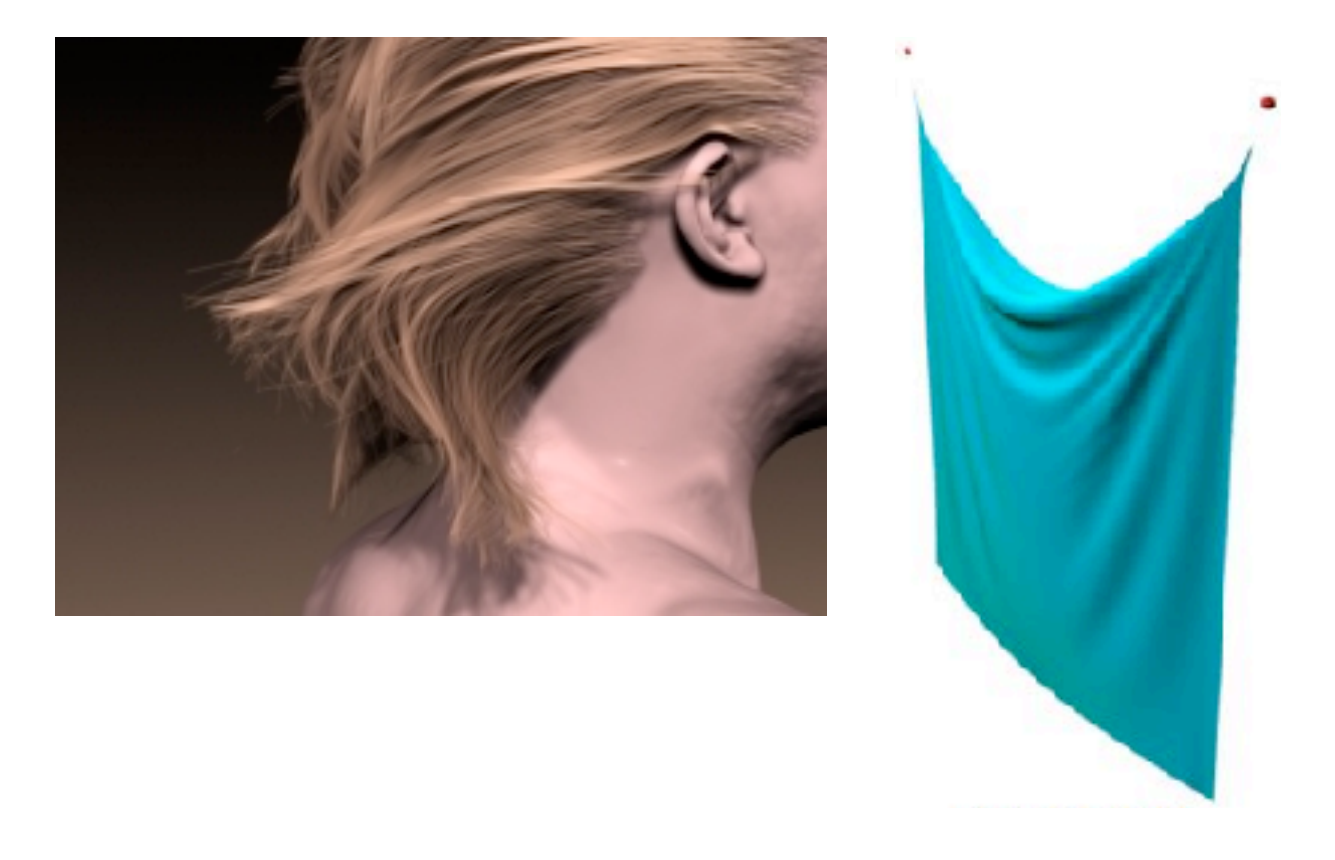

Lead: me

#### **Your job**:

- Read both papers before Thursday's class
- Come prepared with questions, comments, ideas (at least one)